#### **Speed Test Crack [Mac/Win]**

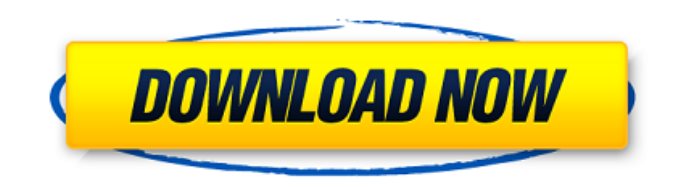

Speedtest.net is one of the most popular Speed Test Cracked 2022 Latest Version sites. Using this internet Speed Test Torrent Downloader, you will be able to check your Internet connection speed and test other users' Internet speed. KSI PC tools is a portable program that enables you to recover deleted files from your hard drive and also to recover lost or accidentally deleted files on the Windows operating system. The

program is very stable, and you won't find a single crash or error message during our tests. It also has a streamlined and simple interface, making it very easy to navigate and use. So, if you want to improve your browsing experience by recovering lost files, this is the tool you should try first. This advanced program features a wizard-like interface that simplifies the procedure and enables you to recover data. All you need to do is select the drive or partition you want to recover the files from, then

the program will scan the drive to find all the information you are interested in. The process starts with the folders, followed by the files, and then it moves on to the hidden files. Dual software for dual audio. With the quality of today's audio devices, it's almost impossible to mix the two audio tracks without digitally copying a portion of the original recording. However, not everyone has the time or money to buy an audio interface and amp, and for most people, a simple USB DAC will

not do the job. In this case, a dual software may sound like the perfect solution. To be more precise, it's a PC software that simulates an audio interface and amp. The software app uses a DAC, amplifier and a set of audio cards to take the output of one audio source and mix it with another one, while allowing realtime mixing. That way, it is possible to let the input audio device play the song you want, while at the same time using an external source to play a different

song. The supplied software audio interface includes an amplifier, 10 audio cards and software that allows you to manage several audio sources at once. It is designed to meet the needs of those who want to have a nice audio interface for gaming, streaming and other purposes. Dual software for dual audio Features: Default settings are fully customizable. Customize the default settings to fit your needs. Software internal memory is expandable up to 128 GB (1,500 songs). This tool offers 1,500

# virtual audio tracks, allowing you to store up to 1

**Speed Test Crack With Keygen Free X64**

Simply select the Speed Test on the Program tab, and click Start. The Speed Test will scan the printer, check its performance and then display the result. On the main screen, you will be able to view the printer's status, print speed, and ink level. Noteworthy values are the print speed and ink level, which is reported as a percentage. When a

printer is connected to a computer, the Speed Test displays the printer's status. The Speed Test then scans the printer to determine its performance, and displays the result on the main screen. There is also a Settings button that will provide access to user-configurable settings. Download the Speed Test from the Canon official website. Easy to use, simple and accurate interface, with a great score. Included with the Canon PIXMA MX850 printer driver is the Speed Test option, which checks the

# status of your inkjet printer. It will scan the printer, check its

performance and then display the result on the main screen. To find out whether your printer is ready and performing well, simply start the Speed Test by clicking on it on the control panel. The main screen displays the printer's status, print speed, and ink level. Noteworthy values are the print speed and ink level, which is reported as a percentage. A printer is connected to your computer, the Speed Test displays the printer's status. The

Speed Test then scans the printer to determine its performance, and displays the result on the main screen. When the print is complete, Speed Test will print your document. After that, it will print the print job again, this time displaying the results on the screen. You can select to send the job to another printer or to the fax. What's New: Added a lot of functionnal improvement on the Speed Test. On the main screen, you can now select the Paper setting from the sheet type drop

down menu in order to choose the paper type you want to print on. For instance, if your printer has a manual feeding tray and a cartridge, the Speed Test will print documents on plain paper or both kinds of paper on the selected tray. If you are using a printer in duplexing mode, you can select between Single side and Double side by choosing the appropriate radio buttons on the Paper setting screen. The Speed Test will even adjust the paper to the chosen tray size. On the main screen, you can

### now enable or disable the Ink Level tool by clicking on 09e8f5149f

This test was run to measure the maximum speed at which each program can copy a 4.7 GB file. Download Page Description: Sample Logo Display. Clicking the download link will take you to the software's download page. Download Page: MyTest Box represents the connection speed of your Internet provider, based on a download speed test run in January 2009. It's recommended that you plan your download volume

accordingly. Additional software applications from SpeedTest.net SpeedTest.net is our official download site for download managers (used to download from multiple download managers at once) and PC speed tools (to check your PC's speed).I got your message on PowerMarketers.com. I met with Eugene for approximately 40 minutes and I will meet with Greg Whiting in the am. I will send you a draft of Gene's plan when I have finalized it. We will be at the AT&T office to meet with you at

11:30. Do you want to meet at the MTM office? We can meet at 1 pm or at the Power Marketers office. Which would you prefer? MikeInguinal hernia repair via extraperitoneal approach using TAPP method: learning curve. The aim of the study is to analyse the learning curve of the laparoscopic total extraperitoneal inguinal hernia repair (TAPP) method. From 2002 to 2010, a total of 336 inguinal hernias (201 male, 135 female) were repaired via laparoscopic TAPP in two groups. In the first

group (group A) which included 25 patients (12 males and 13 females), TAPP technique was performed after initial laparoscopic hernia repair. In the second group (group B) which included 21 patients (10 males and 11 females),

laparoscopic TAPP was carried out after 3 (group B1) and 6 (group B2) other TAPP procedures. An open, non-randomized prospective study was performed. The study population consisted of 85 (72.0%) males and 35 (28.0%) females, whose mean age was  $60.7 +/- 14.7$ 

years. The average follow up was  $29.9 +/- 15.8$  months. The overall conversion rate was 12.5% (group  $A = 16.0\% / \text{group } B = 15.4\%, p =$ 0.84). Postoperative early complications occurred in 21 patients (

**What's New in the?**

Its tool to test the speed of your Internet connection. Its tool to test the speed of your Internet connection. Evaluation and conclusion During our tests, the

utility was able to detect the internet speed of our connection without any problems. It is able to translate the given number into a percentage of the maximum speed in order to make the process more intuitive. The test is carried out by the Hyperbot extension. In order to successfully connect to the Internet, it requires a minimum speed of 512 kbs, although the original version supports only up to 1 megabyte speed. However, there's an online upgrade option that makes it possible to use the

enhanced version for more speed. But being a free tool, it is not recommended for the advanced user. A keyboard shortcut can be assigned Unlike other keyboard shortcuts, this one isn't so obvious. As you remember, it is located in the options section of the program. The last two keys in the Options menu are used for highlighting and changing the format of the currently selected text. For this reason, they can be assigned any combination, such as Ctrl+Alt+P, Ctrl+Alt+U and Ctrl+Alt+T. Some

text editors do not provide this feature, so you might not be able to take advantage of it. The package includes a text editor extension that allows you to seamlessly insert programming codes directly on your documents. The extension is available in the extensions section of the Options panel and it is named Doodles Generator. It comes with two extension points that, when created, allow the specification of a text editor to be applied to a document at a certain point. It is very helpful for

programming enthusiasts who have to insert a piece of code that would be lost otherwise. The extension can be found in the extras section of the features section. It uses its own programming language named Snippets, so you have to be well versed in coding in order to use it. Snippets allows you to create new code in a customizable format. It could be used for multiple applications, such as the TextMate editor. If you have to write your program in the aforementioned language, it might come in handy

that the extension comes with a syntax highlighting option. The installation procedure is simple. You can choose to compress the.ZIP archive to save space. Evaluation and conclusion The extension worked in our tests without any problems. It is fairly basic and didn't require much customization time

Operating System: Windows 10 (64-bit) Processor: AMD FX seriesbased Memory: 8 GB Graphics: AMD Radeon HD 7870 or higher (version 8.11.0) DirectX: Version 11 Network: Broadband Internet connection Storage: 50 GB available space Additional Notes: The 64-bit version of the program is recommended. The Download Version: 1. Save the "DWScript" file to your desktop, open the folder, and double-click the

#### "DWScript

#### Related links:

[https://shrouded-oasis-20812.herokuapp.com/Mass\\_Effect\\_Icons.pdf](https://shrouded-oasis-20812.herokuapp.com/Mass_Effect_Icons.pdf) [https://www.solaiocompound.it/wp-content/uploads/2022/06/Payroll\\_Bill\\_\\_MacWin\\_Latest.pdf](https://www.solaiocompound.it/wp-content/uploads/2022/06/Payroll_Bill__MacWin_Latest.pdf) <https://serv.biokic.asu.edu/ecdysis/checklists/checklist.php?clid=4893> <https://marketstory360.com/news/12297/emule-turbo-accelerator-x64-2022/> [https://marijuanabeginner.com/wp-content/uploads/2022/06/Netscape\\_Communicator.pdf](https://marijuanabeginner.com/wp-content/uploads/2022/06/Netscape_Communicator.pdf) [https://eli-deal.com/wp-content/uploads/2022/06/ufs\\_explorer\\_raid\\_recovery\\_crack\\_free\\_download\\_updated.pdf](https://eli-deal.com/wp-content/uploads/2022/06/ufs_explorer_raid_recovery_crack_free_download_updated.pdf) <https://72bid.com?password-protected=login> <https://www.madreandiscovery.org/fauna/checklists/checklist.php?clid=14150> <https://www.mozideals.com/advert/skrumble-crack-free/> <https://freecricprediction.com/wp-content/uploads/2022/06/SpinFire.pdf> <http://fajas.club/?p=10280> [https://unmown.com/upload/files/2022/06/WXCt7FdiGPUOweBIlN4V\\_07\\_591023d2526091d0de5d26849ed7be58\\_file.pdf](https://unmown.com/upload/files/2022/06/WXCt7FdiGPUOweBIlN4V_07_591023d2526091d0de5d26849ed7be58_file.pdf) <https://sahabhaav.com/pcferret-pro-free-mac-win-updated-2022/> <https://writeforus.website/wp-content/uploads/2022/06/alfful.pdf> <https://malekrealty.org/java-se-7-upgrade-ocp-training-lab-personal-edition-crack-pc-windows-2022-latest/> <https://www.spaziodentale.it/wp-content/uploads/2022/06/SkyIDE.pdf> <https://streetbazaaronline.com/2022/06/07/addressido-crack-with-keygen-free/> <https://eatlivebegrateful.com/simple-internet-meter-with-keygen-download-3264bit/> <https://dilats.com/wp-content/uploads/2022/06/oliabia.pdf> <https://www.magicalcambodia.com/wp-content/uploads/2022/06/tPiriformUpdater.pdf>